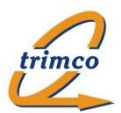

# Erste Einblicke

## Neuentwicklung "trimco-Gremienmanagement (SQL)" (Stand 27.04.2023)

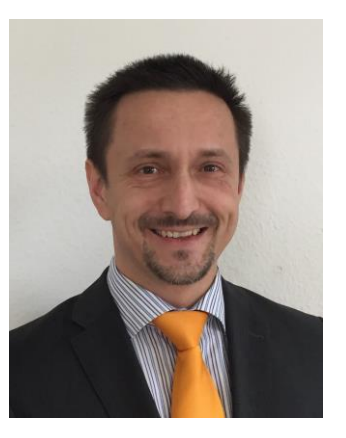

Thomas Reinhardt

Ziele:

- Neuentwicklung der sehr erfolgreichen alten Notes/Domino-Datenbank "**trimco-Vorstandsbeschlüsse**" für neue Systemumgebung
- Systembasis: Microsoft SQL Server 2017 Standard und .NET Core 3.1- Programmierung; vorhandene Microsoft IIS-Installation
- Verwendung via aktuellen Webbrowsern (Mozilla Firefox 94.x, Google Chrome 96.x, Microsoft Edge 96.x, Safari)
- Vergleichbarer Standard-Funktionsumfang
- Möglichkeit der Individualisierung (umfangreiche Konfiguration, Workflowdefinition)
- Migration archivierter Vorgänge aus Notes/Domino-Datenbank
- Hoher Wiedererkennungswert und kurze bis keine Einarbeitungszeit
- Dadurch erreichen: **Investitionssicherheit für Kunden**, selbst bei zukünftig verstärktem Einsatz von Tablets (z.Bsp. iPad)

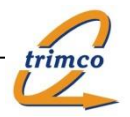

### **Applikationsaufgaben / Funktionen (Teil 1):**

- Kombinierte Anwendung mit Modulen für "Beschlussvorlagen/Beschlüsse-Bearbeitung" und (optional) "Planung von Gremiensitzungen/Tagesordnungspunkten/Protokollen" sowie (optional) angekoppeltes "Aufgaben-Management"
- Mehrstufiges Sicherheitskonzept für Lese- und Bearbeitungsberechtigungen
- 3 voreingestellte Beschlussvorlage-Formulare: "Standard", "Personal" und "Freitext"; individuelle Anpassbarkeit der Formulare und Möglichkeit des Hinzufügens weiterer Beschlussvorlage-Formulare (max. 10)
- Nutzung verschiedener Standard-Ansichten getrennt nach Beschlussvorlagen/Beschlüssen, Sitzungen, TOPs/Protokollen und Aufgaben
- Bearbeitungsformulare mit "Workflow"-gesteuerter Prozessbearbeitung (konfigurierbar) inkl. Funktionen zur Bearbeitung, Prüfung und Genehmigung der Beschlussvorlagen (u.a. mit Hinterlegung der statusabhängigen Lese- & Bearbeitungsberechtigungen [ggf. mit 4-Augen-Prinzip], freier Aktions-Benennungen, Bestätigungsdialoge, Email-Benachrichtigungs- und Historisierungsfunktion u.v.a. Einstellungsmöglichkeiten)
- Anzeige aktuell relevanter Bearbeitungs- oder Informationsschaltflächen in Abhängigkeit von Status und Benutzerberechtigung

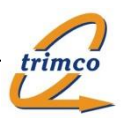

### **Applikationsaufgaben / Funktionen (Teil 2):**

- Automatische Vergabe der Beschlussnummer
- Mehrstufig konfigurierbare Eskalationsmechanismen mit Emailbenachrichtigung der zuständigen **Mitarbeiter**
- Automatische Emailbenachrichtigung an alle Beteiligten & an "Verteiler" nach Abschluss der Beschlussdokument-Bearbeitung durch das Vorstandssekretariat
- Planung von Gremiensitzungen in Form von Tagesordnungspunkten auf Basis offener Beschlussvorlagen oder freier Sitzungsinhalte , Zuordnung des Sitzungsraums, Zuordnung von "Gesamtteilnehmern" sowie zusätzlichen "TOP-Teilnehmern" mit Email-Terminbenachrichtigungen
- Erstellung eines Gesamtprotokolls zur jeweiligen Sitzung sowie von Einzelprotokollen zu den Tagesordnungspunkten
- Revisionssichere Historisierung aller Bearbeitungsschritte
- Viele weitere Detailfunktionen

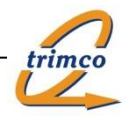

### Erste Eindrücke – Übersicht "Beschlussvorlagen/Beschlüsse nach Status":

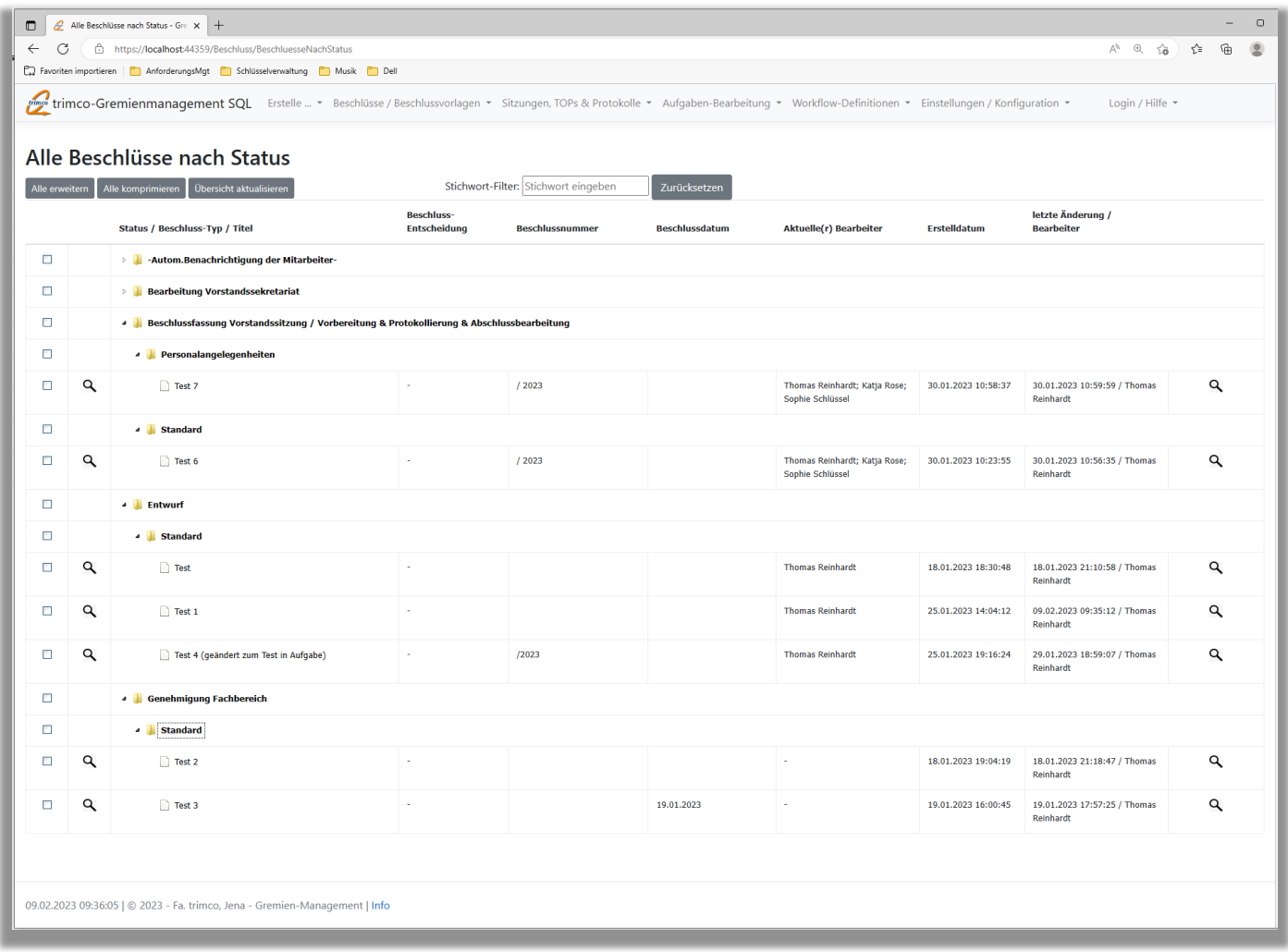

trimco

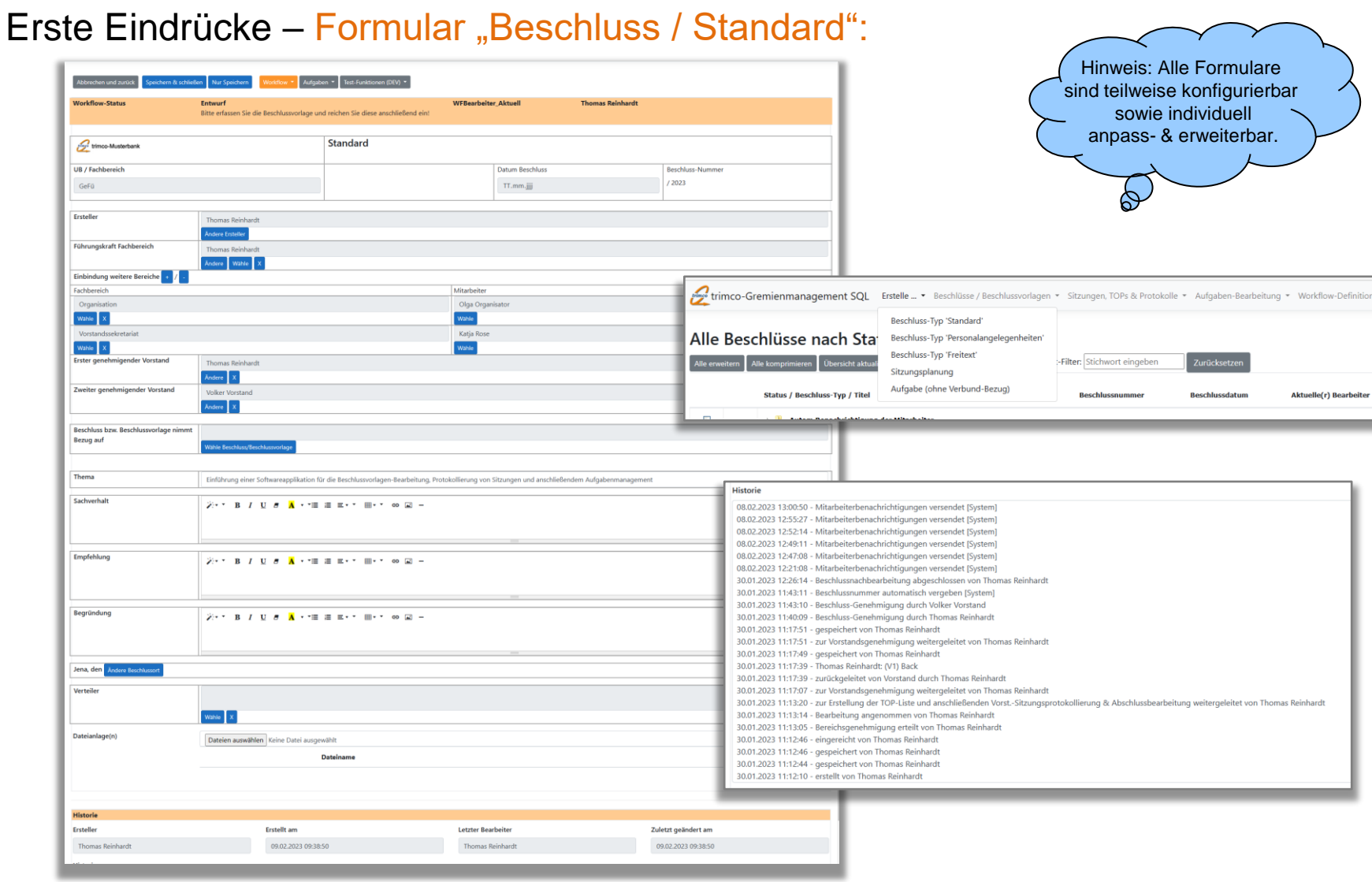

### trimco-Gremienmanagement (SQL): Workflow "Standard-Beschlüsse"

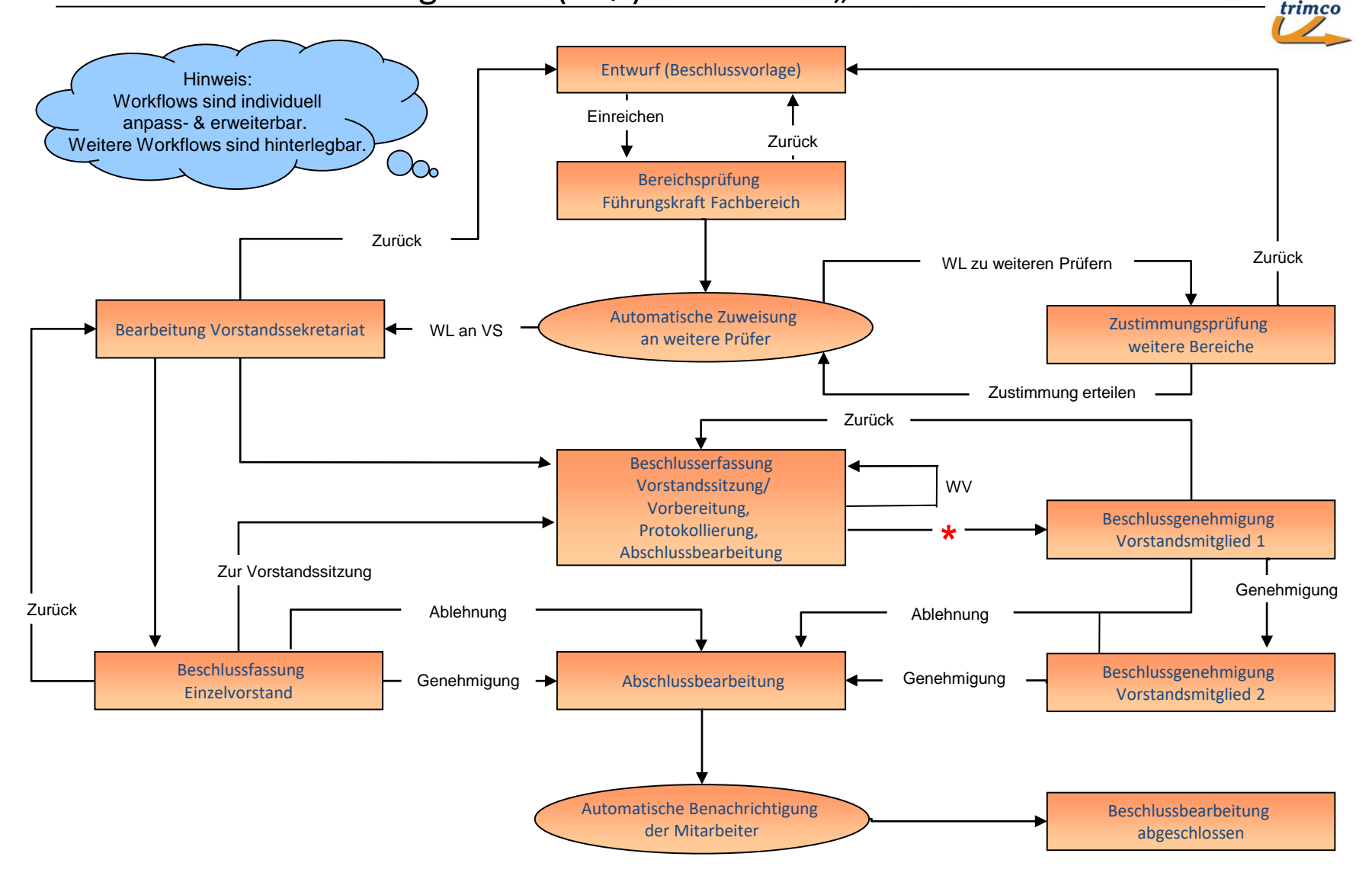

**\*** Die Einbindung bzw. Dokumentation der Vorstandsbestätigung kann auch auf andere Weise (z.B. Nachtrag durch VS) erfolgen.

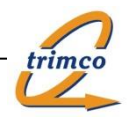

### Erste Eindrücke – Übersicht "TOPs/Protokolle nach Datum":

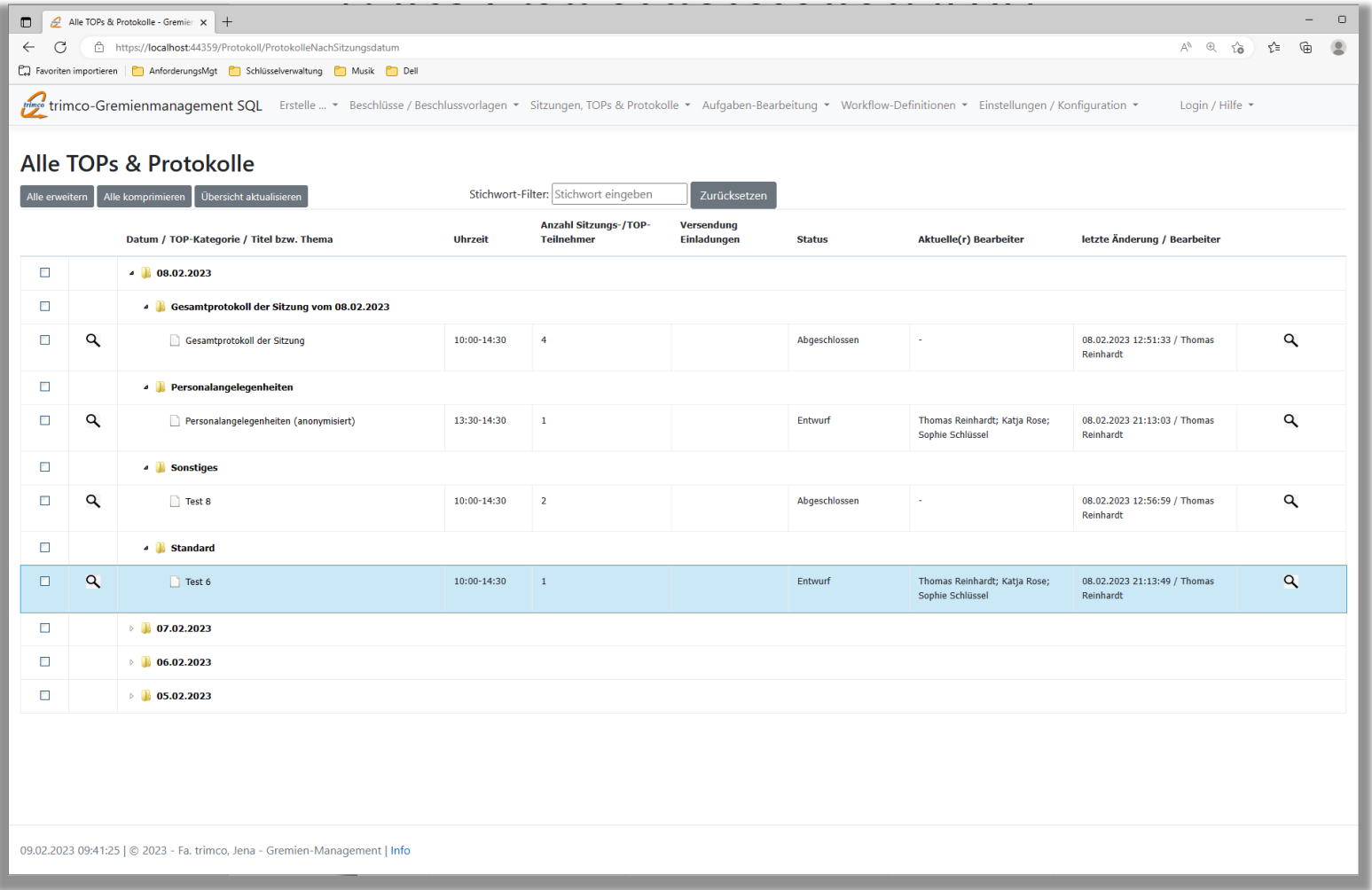

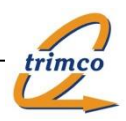

### Erste Eindrücke – Formular "Sitzungsplanung":

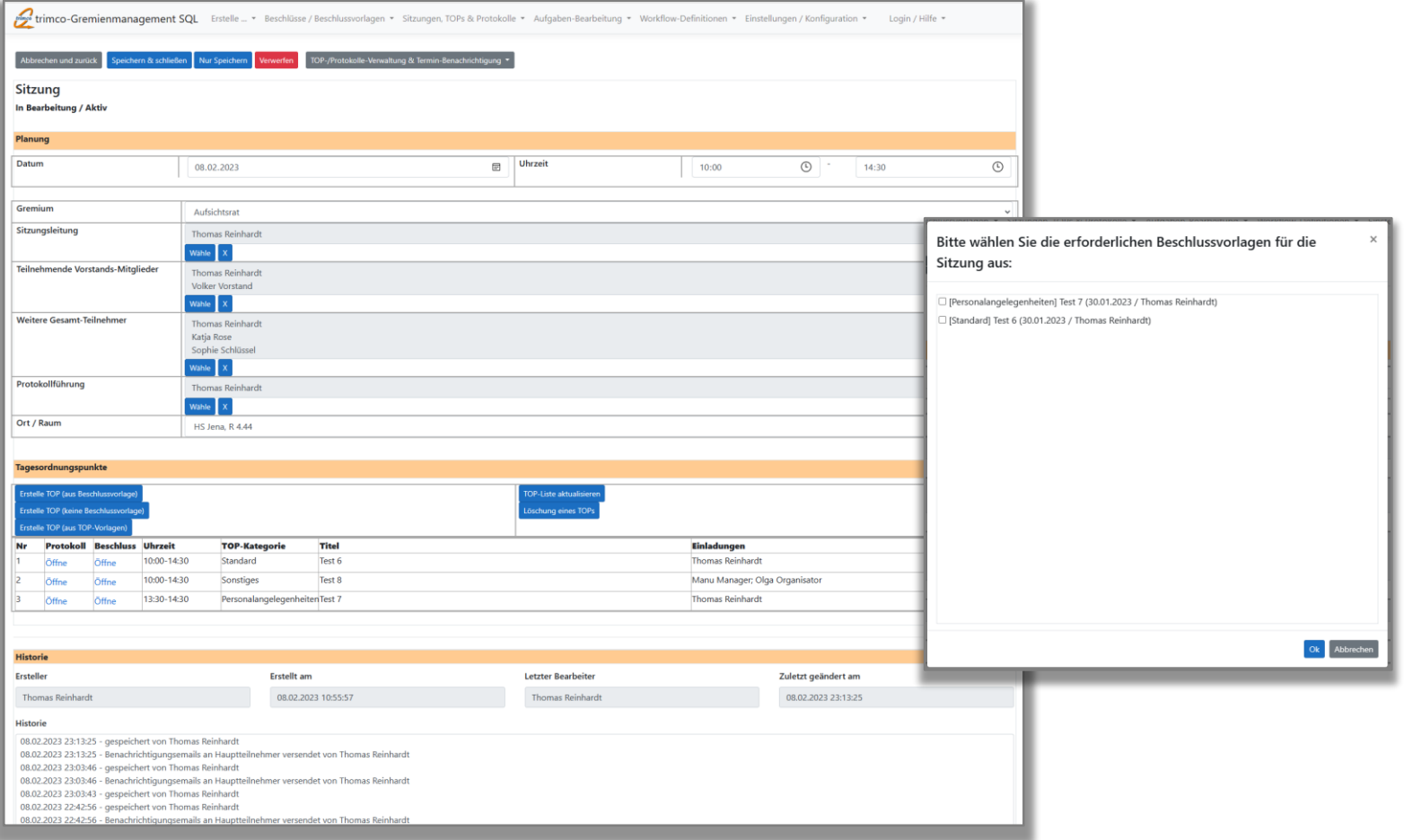

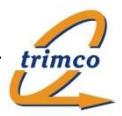

### Erste Eindrücke – Formular "Gesamt-/Sitzungsprotokoll": Hinweis: Alle Formulare Timco-Gremienmanagement SQL Entelle... \* Beschüsse / Beschüssvorlagen \* Sitzungen, TOPs & Protokolle \* Aufgaben-Bearbeitung \* Workflow-Definitionen \* Einstellungen / Konfiguration \* Login / Hilfe \* sind teilweise konfigurierbar Abbrechen und zurück Speichern is schließen Nur Speichern Verwerfen Druckformular offnen Workflow \* Offne \* Test-Funktionen (DEV) \* sowie individuell Protokoll zu TOP: [Standard] 'Einführung einer Beschlussanwendung für Gesamtprotokoll zur Sitzung .<br>India fana Tallaahmar tu 1792 Thomas Painharth Manu Maano anpass- & erweiterbar.Workflow-Status Thomas Reinhardt; Katja Rose; Sophie Schlüssel Akt. Bearbeiter -<br>Ritte reichen Sie das erfasste Protokoll zur Prüfung & Genehmigung ein! Datum 02.04.2023  $08:33$  $17:44$ ଈ Greenlam Vorstandssitzung Sitzungsleitung Thomas Reinhardt Thomas Reinhard Volker Vorstand Weitere Gesamt-Teilnehmer Thomas Reinhard Katia Rose saya Kuse<br>Sophie Schlüssel Protokollführung Thomas Reinhard Protokoll zu TOP: [Sonstiges] 'Einfach so #1' Oct / Racon HS Jena, R 4.41 **Eingeladene Teilnehmer zu Tr** Martalle **Suc - ANEANO** und eine Tabel  $A1$ wints  $\mathbf{x}$ ъ.  $3st - 160$ Protokoll Beschluss Uhrzeit **TOP-Kategorie** Titel  $\overline{a}$ Einladungen 14:00-15:00 Standard Bericht aus der IT-Abteilung Gustav Leiter; Lothar Leiter3 Öffne Offine 08:33-17:44 Standard Einführung einer Beschlussanwendung für SSSSSSSSSSSSSSSSS Thomas Reinhardt: Manu Manager Protokoll zu TOP: [Sonstiges] 'Test als Nacherfassung (während Sitzung bzw. -planung) #1' poladene Tellnehmer zu TOP: The **CHOO** 12:44-13:55 Sonstiges Elefach on #1 Ingo Infoschützer: Gustav Leiter; Lothar Leiter 3; Thomas Reinhardt bisher kein 100-Passainil historien Öffne 08:33-17:44 Sonstiges Test als Nacherfassung (während Sitzung bzw. -planung) #1 Thomas Reinhardt **Cillon** 08:33-17:44 Standard Test Flag\_VB\_AufnahmeAlsTOP #1 mit "aktivierter" Inaktivsetzung der Konfig-Option Thomas Reinhardt tung you Bacchlum n mark Aufnahme in Mar sederity .TOD.Dlanuser" ... -weiterbearbeitung von Beschlussvorlagen nach Aufnahme in vorstandssitz.-TUP-Pla<br>d.h WF-Aktionen müssten unabhängig von TOP-Aufnahme immer angezeigt werden Protokoll zu TOP: [Standard] "Test Flag\_VB\_AufnahmeAlsTOP #1 mit "aktivierter" Inaktivsetzung der Konfig-Option "Weiterbearbeitung von<br>Beschlussvorlagen nach Aufnahme in Vorstandssitz.-TOP-Planung" >> d.h WF-Aktionen müsst werden  $6$   $\tilde{O}$ ffne Öffne 08:33-17:44 Standard Test Flag\_VB\_AufnahmeAlsTOP #3 mit nicht deaktivierter Konfig-Option "Weiterbearbeitung von Thomas Reinhardt Beschlussvorlagen nach Aufnahme in Vorstandssitz .- TOP-Planung" >> d.h. WF-Aktionen sollen beschlussvortagen rach Autnamne in vorstan<br>erst nach TOP-Aufnahme angezeigt werden 7 Öffne 08:33-17:44 Geschäftsangelegenheiten Test ohne TOP-Uhrzeit #1 Rebekka Maus Protokoll zu TOP: [Standard] 'Test Flag\_VB\_AufnahmeAlsTOP #3 mit nicht deaktivierter Konfig-Option "Weiterbearbeitung von Beschlussvorlagen nach<br>Aufnahme in Vorstandssitz...TOP-Planung" >> d.h WF-Aktionen sollen erst nach s õffne 09:00-09:30 Sonstiges Gedankenaustausch Vorstand Anders Schulzwarte, 1950; Thomas Brickwell Protokoll **B** *I* U *B* **A** · **E** E = · · **E** · · · · **E** Protokoll zu TOP: [Geschäftsangelegenheiten] 'Test ohne TOP-Uhrzeit #1' Protokoll zu TOP: [Standard] 'Bericht aus der IT-Abteilung' Eingeladene Teilnehmer zu TOP: Gustav Leiter, Lothar Leiter3 Vorlageninhalt ABC, dann Minitabelle 30) Protokoll zu TOP: [Sonstiges] 'Gedankenaustausch Vorstand  $\overline{A}$  $\mathbf{B}$  $\mathbf{r}$ Dathschen... (vice limien suspress) Dateinerne Zulerzt gebruikelt am<br>EZOAUXIE 115445 **BERLAVISTON** Thomas Feldmann

trimco

### Erste Eindrücke – Formular "TOP / Protokoll":

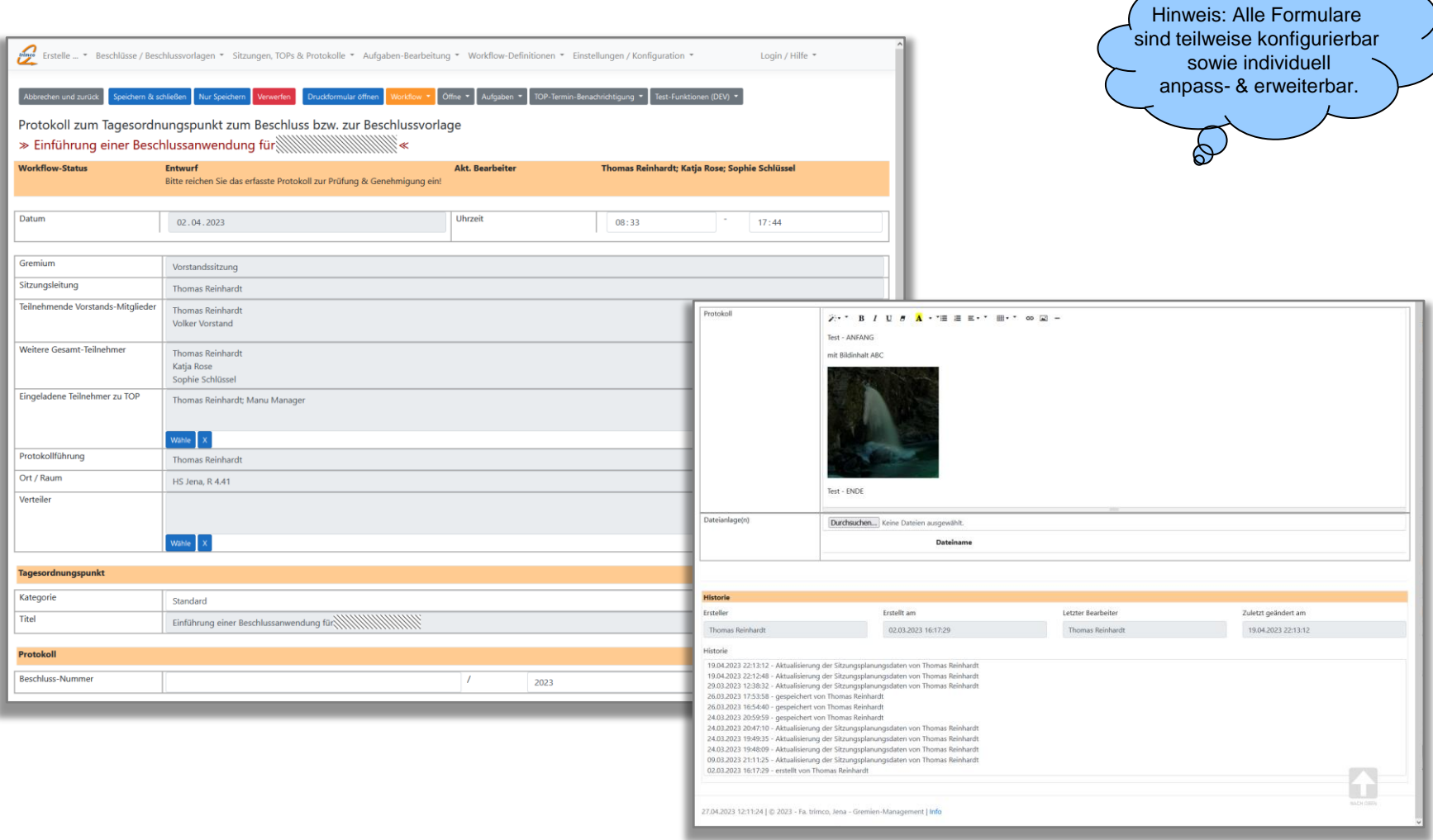

### trimco-Gremienmanagement (SQL): Workflow "TOP-Protokolle"

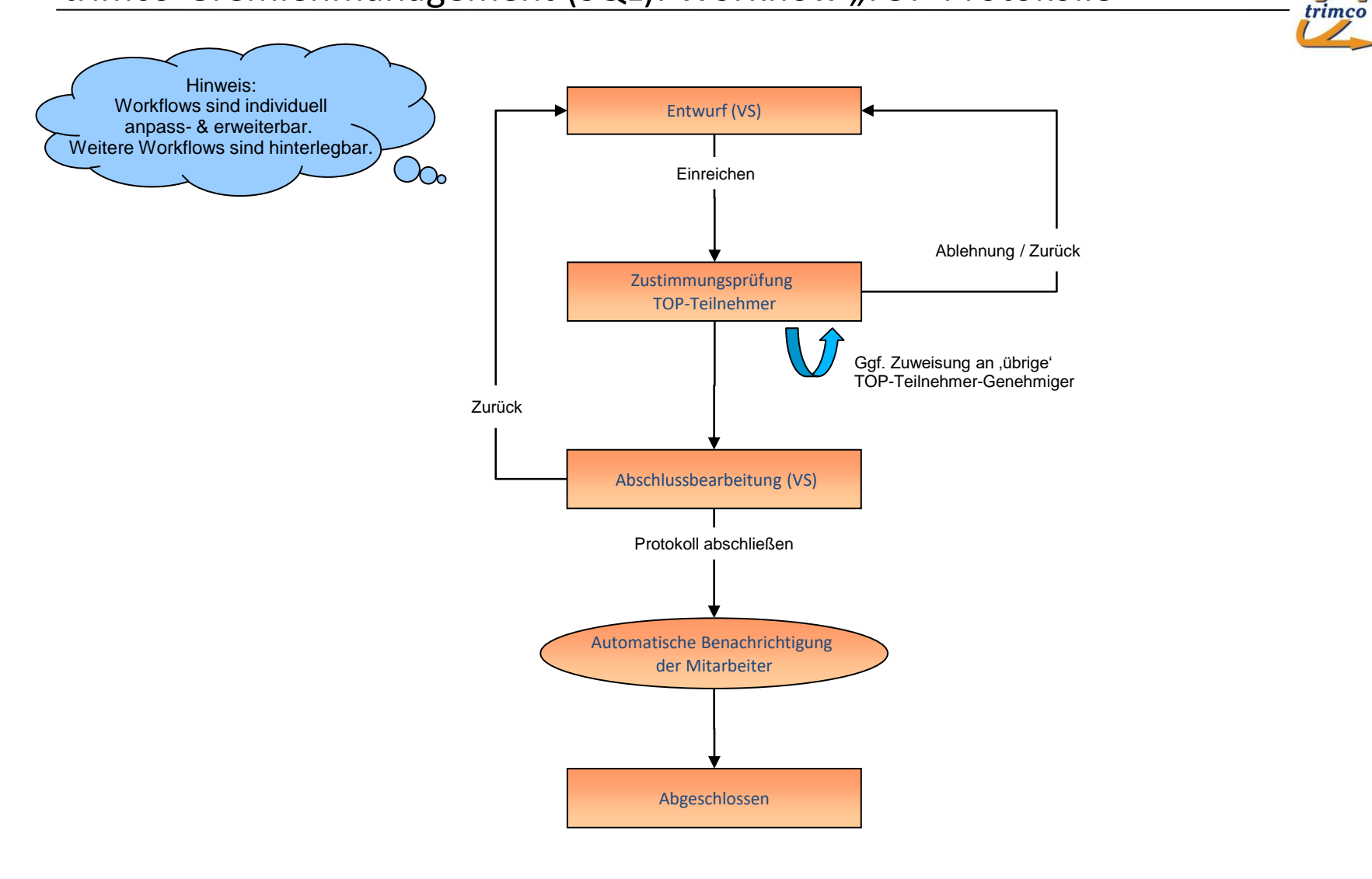

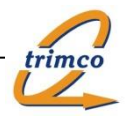

### Erste Eindrücke – Übersicht "Alle Aufgaben nach Status":

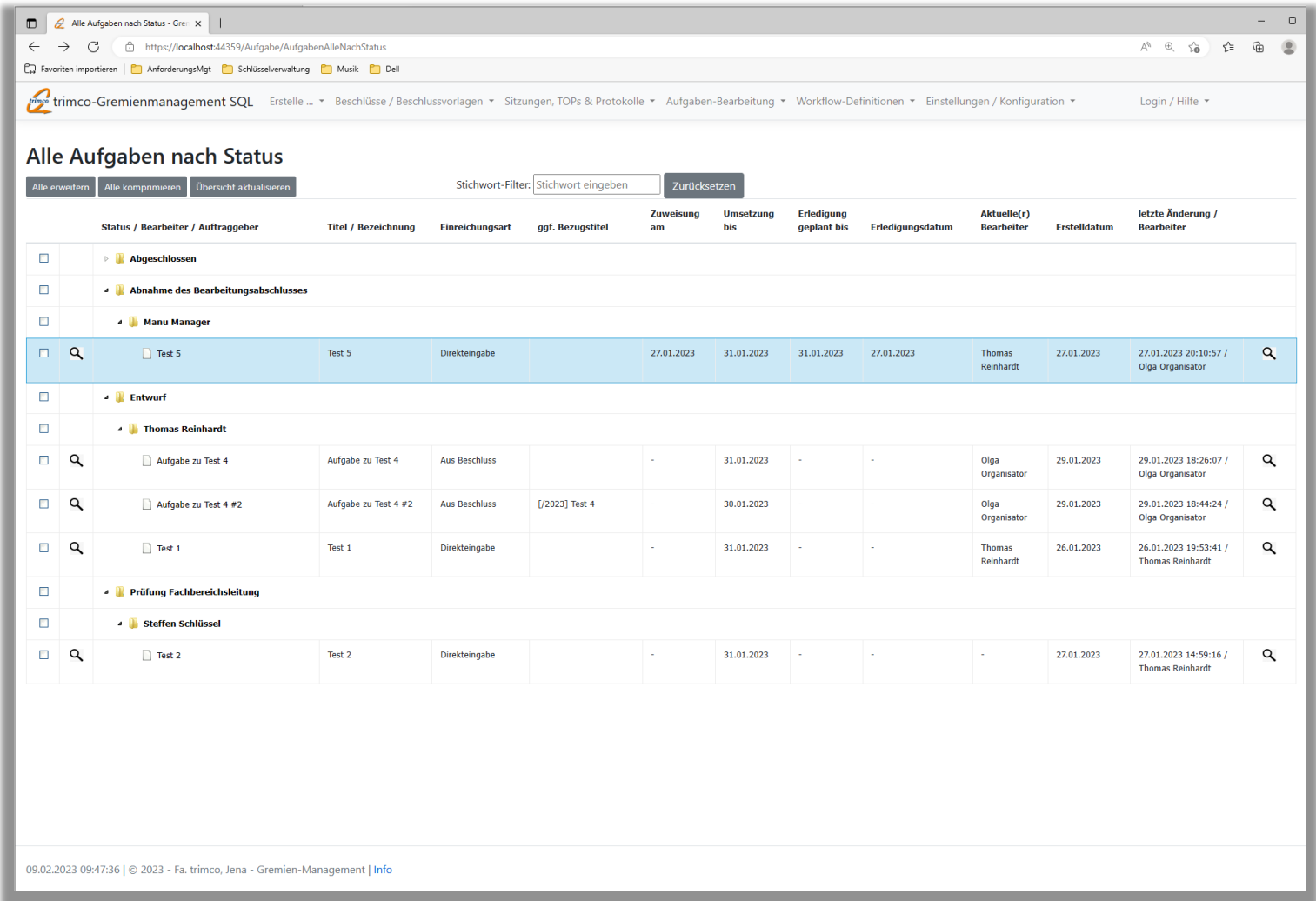

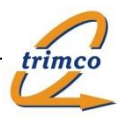

## Erste Eindrücke – Formular "Aufgabe":

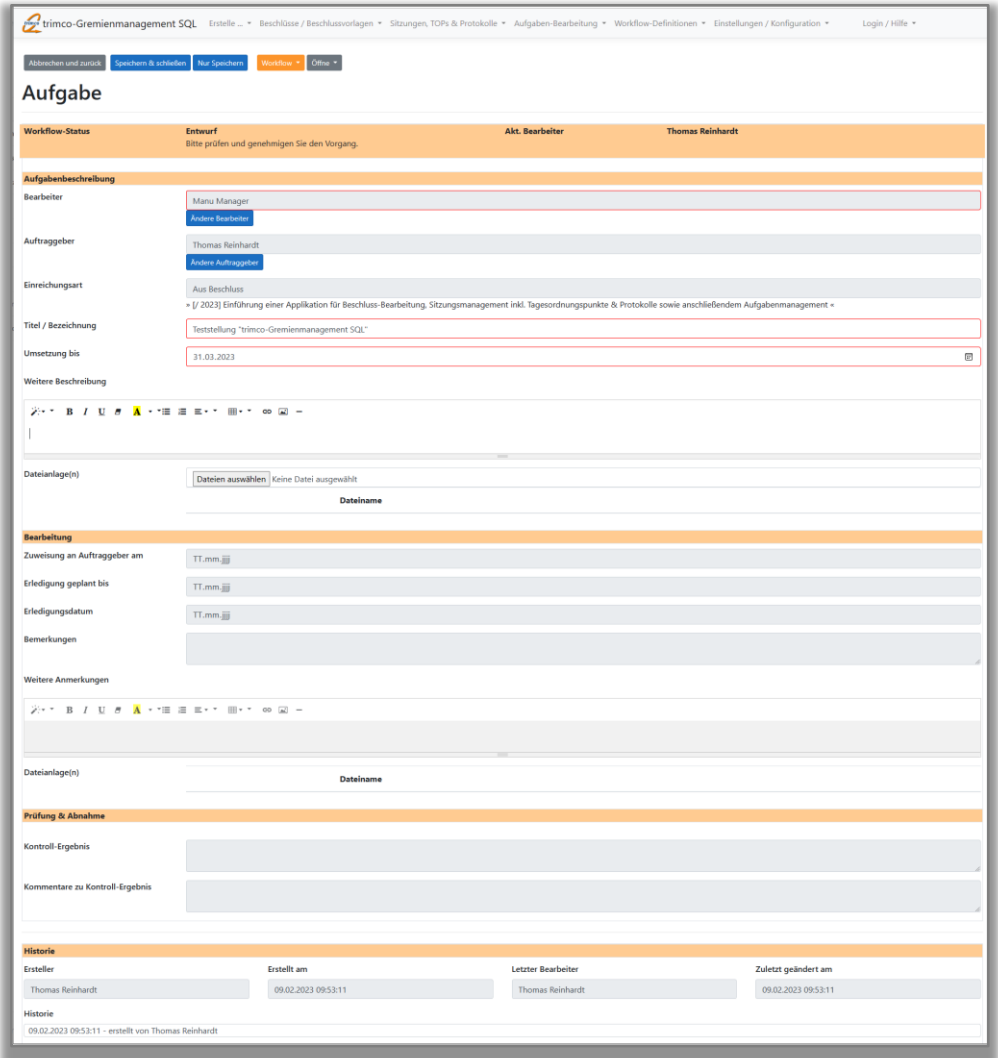

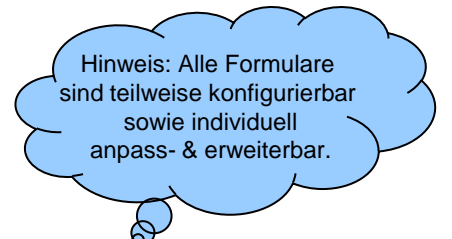

### trimco-Gremienmanagement (SQL): Workflow "Aufgaben"

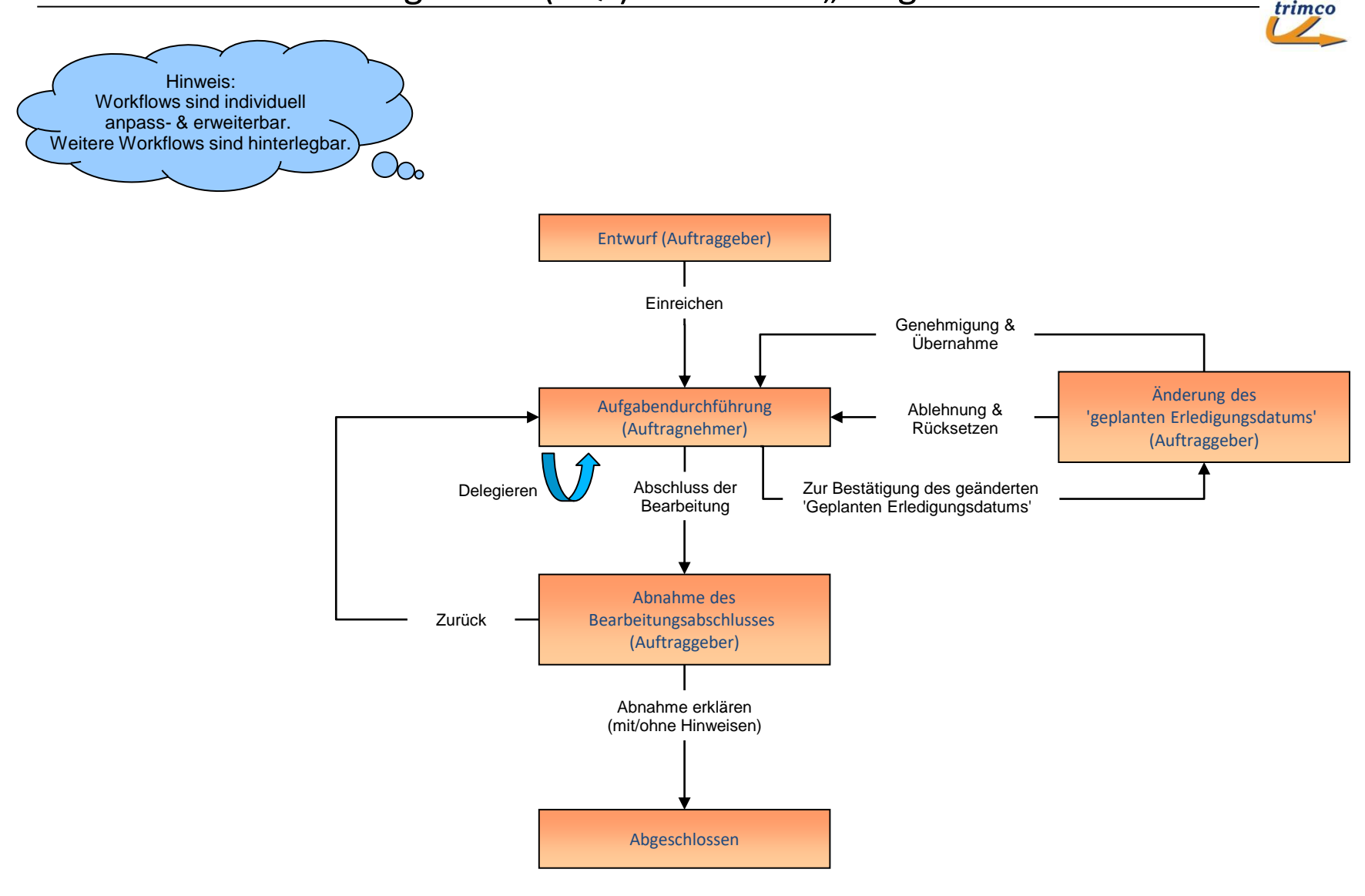

### **Besten Dank für Ihre Aufmerksamkeit und Anregungen!**

Ihre Gedanken… ?

Ihre Fragen… ?

Wie können wir Sie unterstützen ?

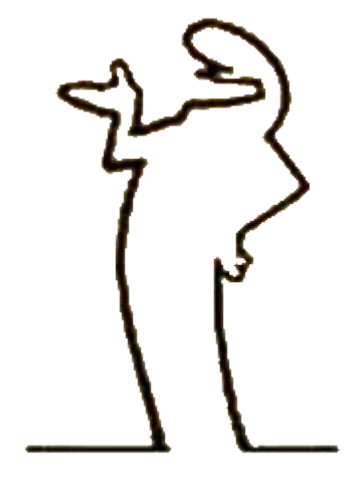

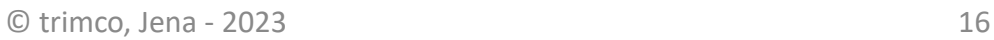

trimco

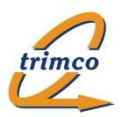

Fa. trimco Hermann-Löns-Str. 69 07745 Jena

Tel. 03641-770427 Fax 03641-770436

info@trimco.de www.trimco.de